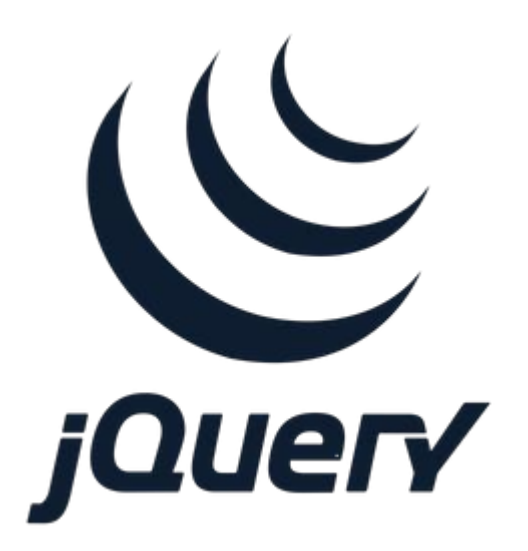

## **jQuery Event Handling Part 2**

**SENG 4640 Software Engineering for Web Apps Winter 2023**

> **Sina Keshvadi Thompson Rivers University**

#### **Review**

• Previously we saw how to use jQuery to retrieve and modify DOM elements and add event listeners

What other types of events can we handle?

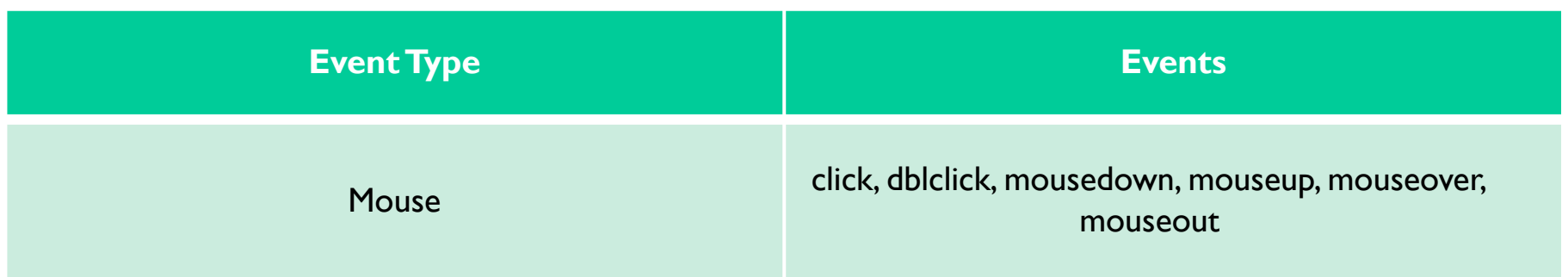

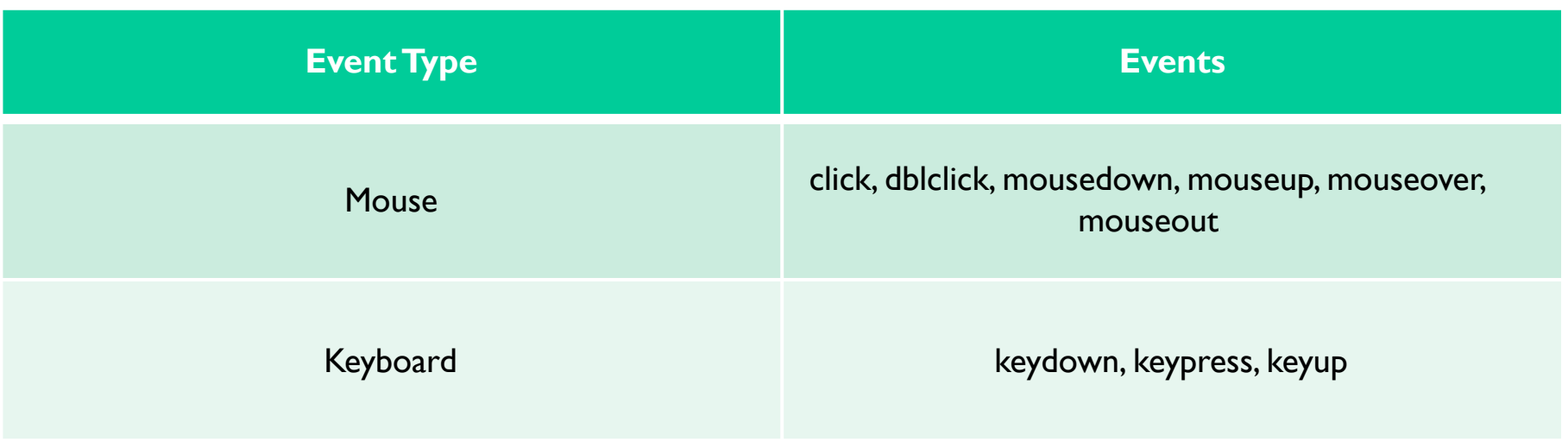

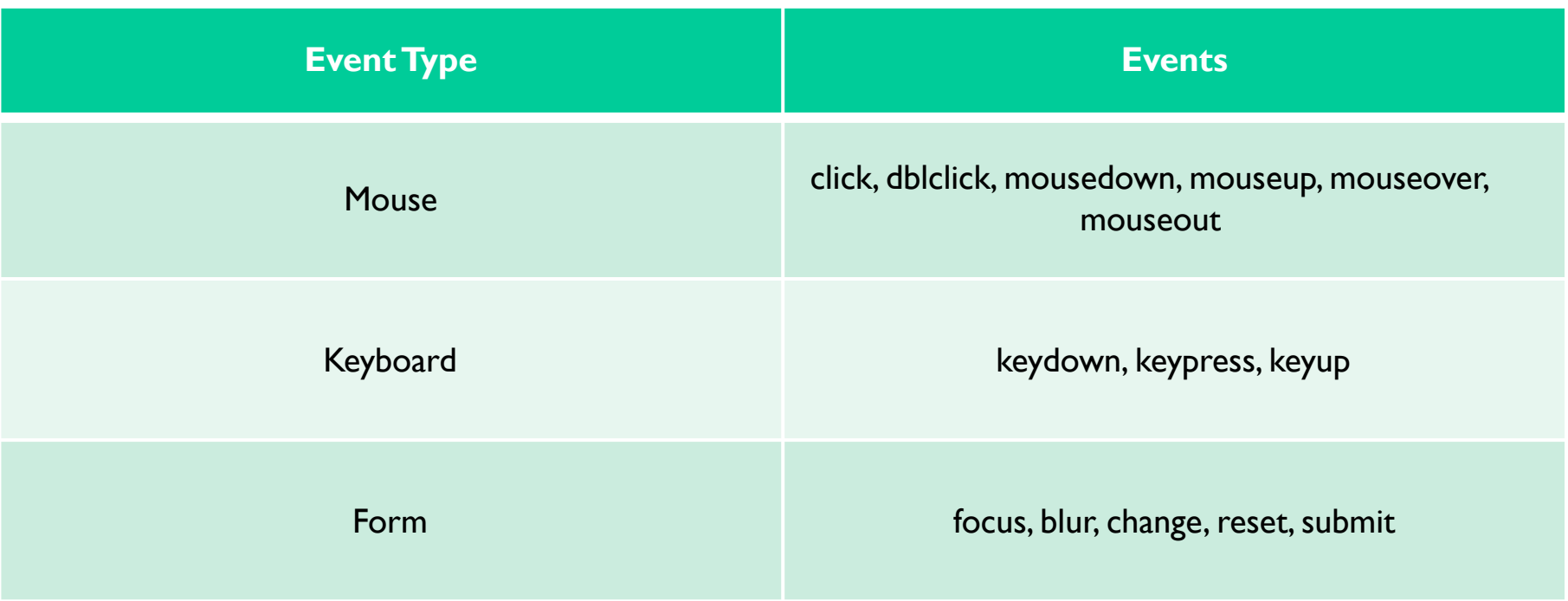

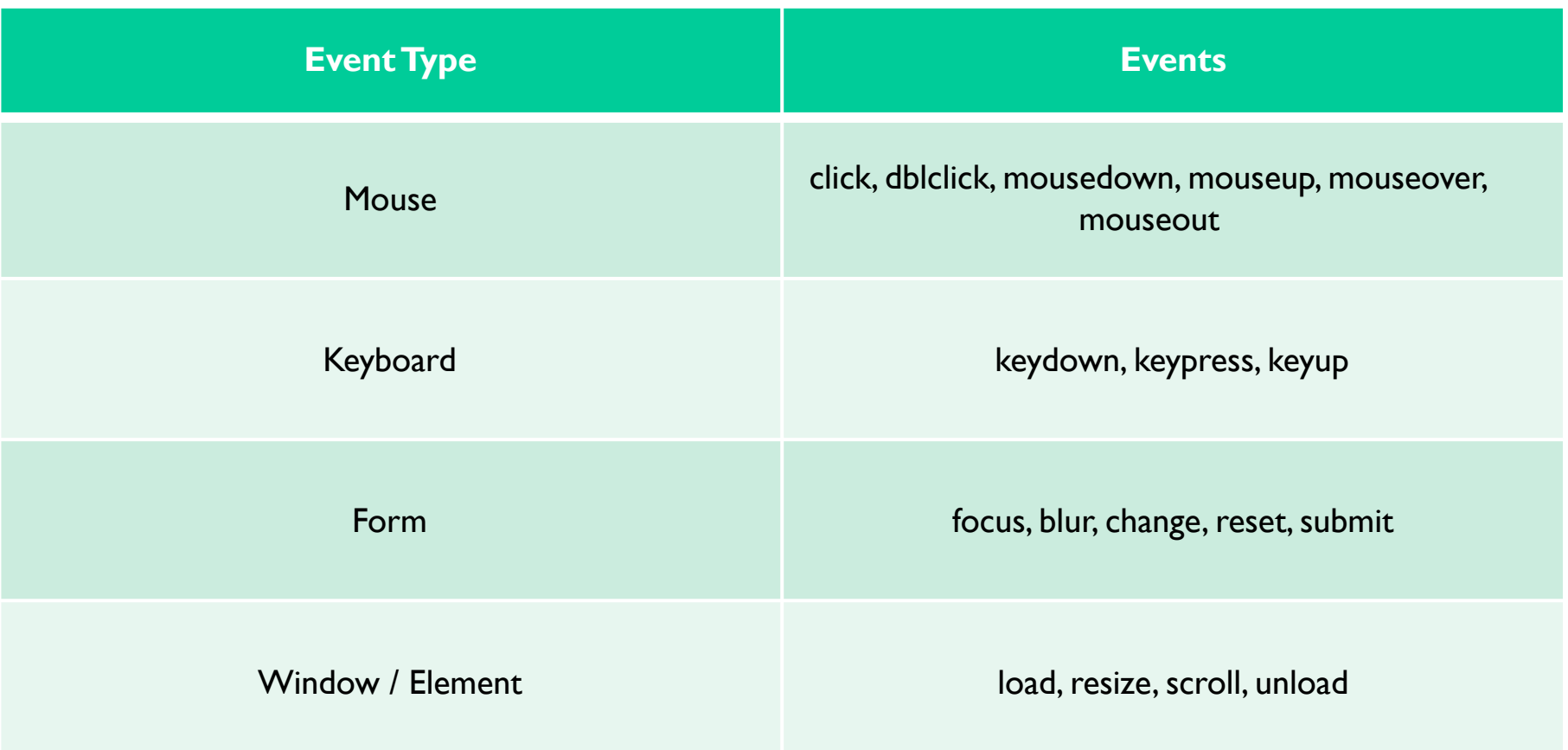

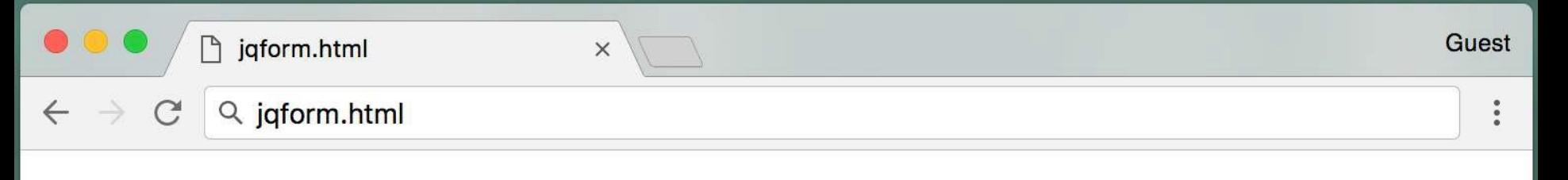

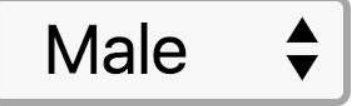

## $\bigcirc$  Dog  $\bigcirc$  Cat  $\bigcirc$  Bird

#### $\Box$  Happy  $\Box$  Cute  $\Box$  Smart

I'd like to buy a new animal.

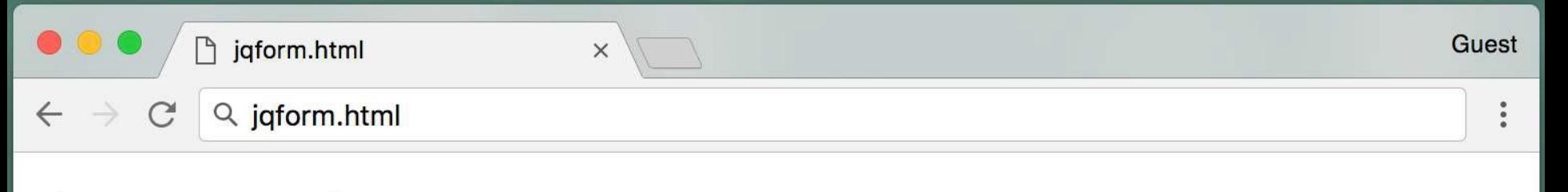

Male  $\bullet$ 

## ○ Dog ○ Cat O Bird

#### $\Box$  Happy  $\Box$  Cute  $\Box$  Smart

## I'd like to buy a new bird.

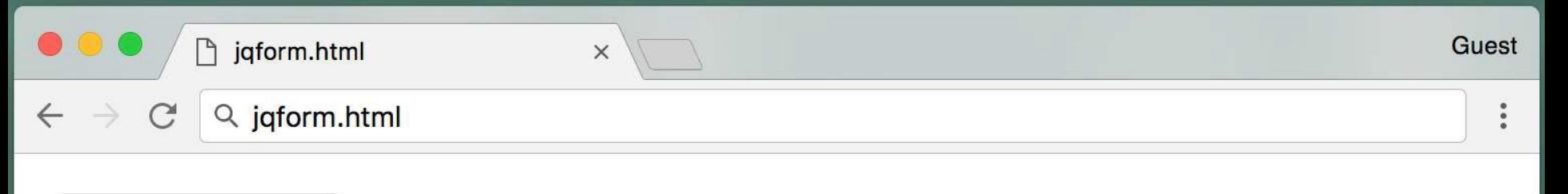

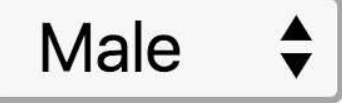

## ○ Dog O Cat ○ Bird

#### $\Box$  Happy  $\Box$  Cute  $\Box$  Smart

#### I'd like to buy a new cat.

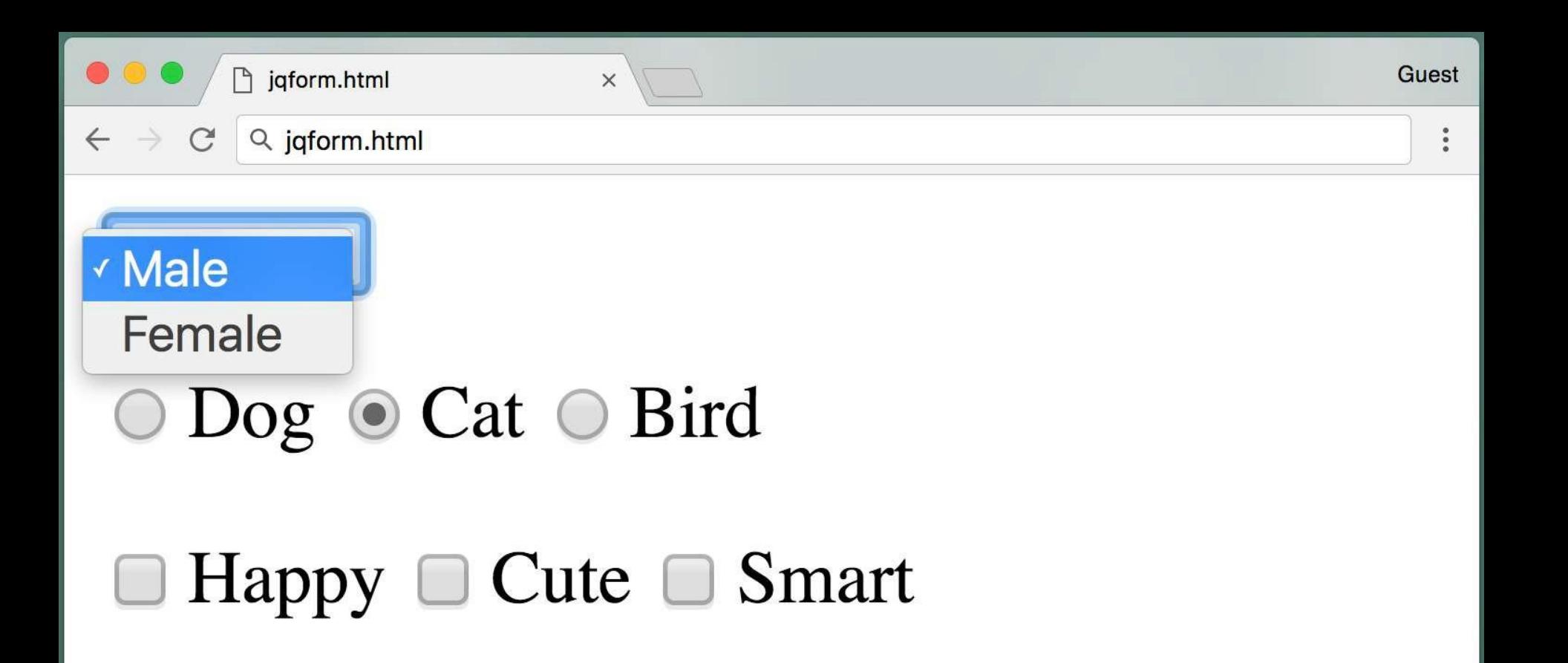

I'd like to buy a new cat.

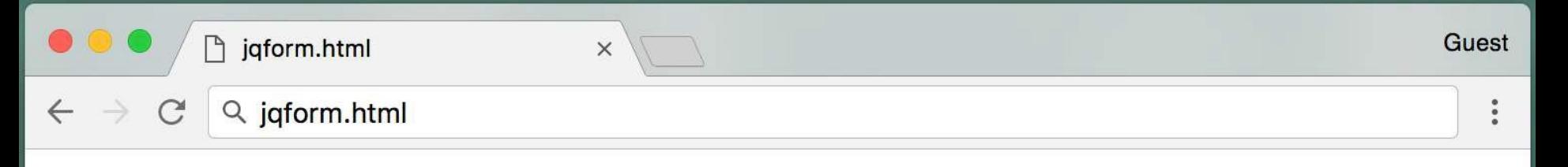

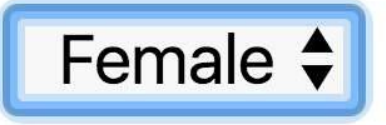

#### $\Box$  Happy  $\Box$  Cute  $\Box$  Smart

### I'd like to buy a new female cat.

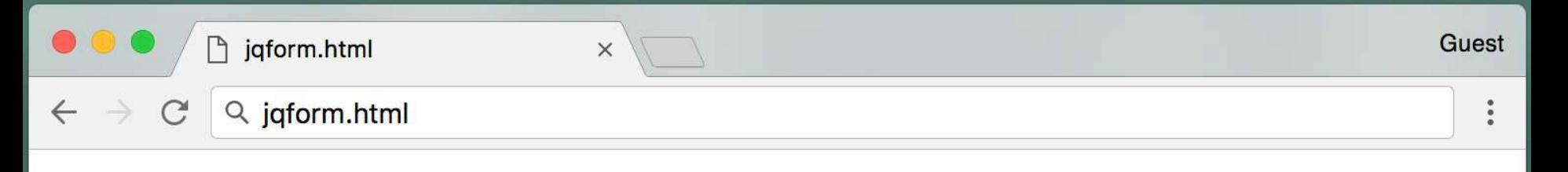

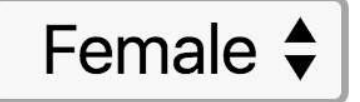

### $\Box$  Happy  $\Box$  Cute  $\Box$  Smart

### I'd like to buy a new happy female cat.

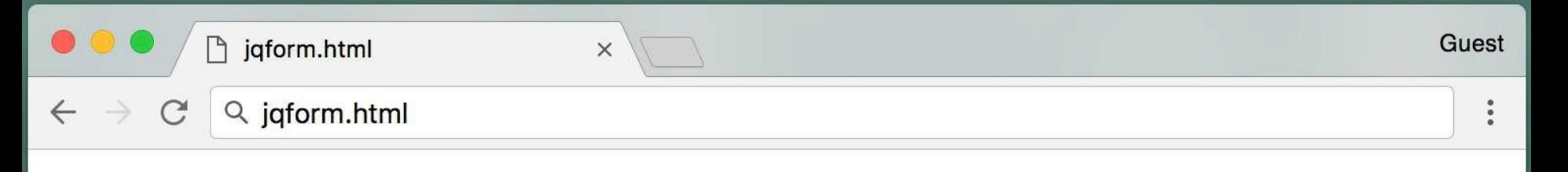

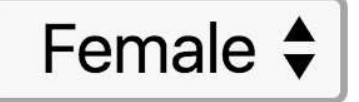

# $\triangle$  Happy  $\Box$  Cute  $\Box$  Smart

I'd like to buy a new happy, smart female cat.

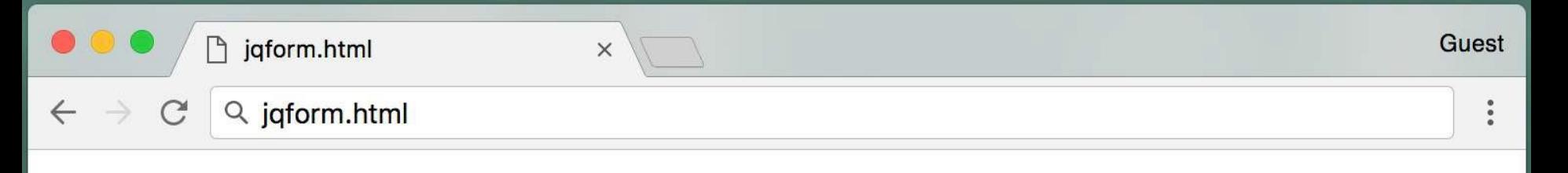

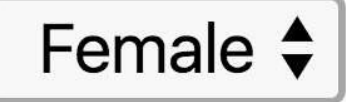

## $\triangle$  Happy  $\triangle$  Cute  $\triangle$  Smart

I'd like to buy a new happy, smart, cute female cat.

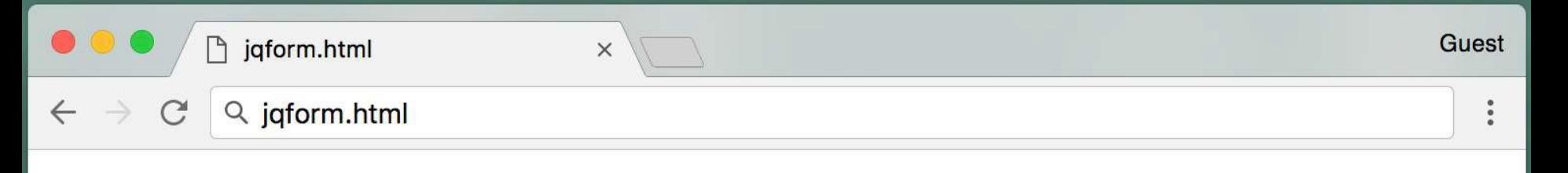

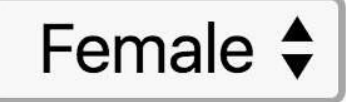

## $\triangle$  Happy  $\triangle$  Cute  $\Box$  Smart

## I'd like to buy a new happy, cute female cat.

```
<head>
<script src="jquery.js"></script>
</head>
<body>
<form>
<select name="choose">
  <option value="male">Male</option>
  <option value="female">Female</option>
</select>
p><input type="radio" name="species" value="dog">Dog</input>
<input type="radio" name="species" value="cat">Cat</input>
<input type="radio" name="species" value="bird">Bird</input>
<\rho><input type="checkbox" value="happy">Happy</input>
<input type="checkbox" value="cute">Cute</input>
<input type="checkbox" value="smart">Smart</input>
</form>
<\rhoI'd like to buy a new <span id="featureSpan"></span>
```
<span id="genderSpan"></span> <span id="speciesSpan">animal</span>.

```
<head>
<script src="jquery.js"></script>
</head>
<body>
<form>
<select name="choose">
 <option value="male">Male</option>
 <option value="female">Female</option>
</select>
p><input type="radio" name="species" value="dog">Dog</input>
<input type="radio" name="species" value="cat">Cat</input>
<input type="radio" name="species" value="bird">Bird</input>
<\rho><input type="checkbox" value="happy">Happy</input>
<input type="checkbox" value="cute">Cute</input>
<input type="checkbox" value="smart">Smart</input>
</form>
<\rhoI'd like to buy a new <span id="featureSpan"></span>
```

```
<span id="genderSpan"></span> <span id="speciesSpan">animal</span>.
```

```
<head><script src="jquery.js"></script>
</head>
<body>
<form>
<select name="choose">
  <option value="male">Male</option>
  <option value="female">Female</option>
</select>
p><input type="radio" name="species" value="dog">Dog</input>
<input type="radio" name="species" value="cat">Cat</input>
<input type="radio" name="species" value="bird">Bird</input>
<\rho><input type="checkbox" value="happy">Happy</input>
<input type="checkbox" value="cute">Cute</input>
<input type="checkbox" value="smart">Smart</input>
</form>
<\rhoI'd like to buy a new <span id="featureSpan"></span>
<span id="genderSpan"></span> <span id="speciesSpan">animal</span>.
```
the radio buttons that are together **must** have the same name

```
<head><script src="jquery.js"></script>
</head>
<body>
<form>
<select name="choose">
  <option value="male">Male</option>
  <option value="female">Female</option>
</select>
p><input type="radio" name="species" value="dog">Dog</input>
<input type="radio" name="species" value="cat">Cat</input>
<input type="radio" name="species" value="bird">Bird</input>
<\rho><input type="checkbox" value="happy">Happy</input>
<input type="checkbox" value="cute">Cute</input>
<input type="checkbox" value="smart">Smart</input>
</form>
<\rhoI'd like to buy a new <span id="featureSpan"></span>
<span id="genderSpan"></span> <span id="speciesSpan">animal</span>.
```

```
<head><script src="jquery.js"></script>
</head>
<body>
<form>
<select name="choose">
  <option value="male">Male</option>
  <option value="female">Female</option>
</select>
p><input type="radio" name="species" value="dog">Dog</input>
<input type="radio" name="species" value="cat">Cat</input>
<input type="radio" name="species" value="bird">Bird</input>
<\rho><input type="checkbox" value="happy">Happy</input>
<input type="checkbox" value="cute">Cute</input>
<input type="checkbox" value="smart">Smart</input>
</form>
<\rhoI'd like to buy a new <span id="featureSpan"></span>
<span id="genderSpan"></span> <span id="speciesSpan">animal</span>.
```
spans to change the text

```
<select name="choose">
   . . .
 </select>
<\rho><input type="radio" name="species" value="dog">Dog</input>
<input type="radio" name="species" value="cat">Cat</input>
<input type="radio" name="species" value="bird">Bird</input>
. . .
<\rho
```

```
I'd like to buy a new <span id="featureSpan"></span>
<span id="genderSpan"></span> <span id="speciesSpan">animal</span>.
```
#### **<script>**

```
// handling select box
$("select[name='choose']").change(function() {
   \frac{1}{2} ('#genderSpan').html(\frac{1}{2}(this).val());
});
// handling radio buttons
$("input:radio[name='species']").change(function() { if 
   ($(this).prop('checked')) {
      $('#speciesSpan').html($(this).val());
   }
});
```
#### Javascript

```
<select name="choose">
   . . .
 </select>
<\rho><input type="radio" name="species" value="dog">Dog</input>
<input type="radio" name="species" value="cat">Cat</input>
<input type="radio" name="species" value="bird">Bird</input>
. . .
p>I'd like to buy a new <span id="featureSpan"></span>
<span id="genderSpan"></span> <span id="speciesSpan">animal</span>.
<script>
```

```
// handling select box
$("select[name='choose']").change(function() {
  $('#genderSpan').html($(this).val());
});
// handling radio buttons
$("input:radio[name='species']").change(function() { if 
   ($(this).prop('checked')) {
     $('#speciesSpan').html($(this).val());
  }
}); use // to comment in JS for one line
                 Multi-line comments start with /* and end with */.
                 Link
```

```
<select name="choose">
   . . .
 </select>
<\rho><input type="radio" name="species" value="dog">Dog</input>
<input type="radio" name="species" value="cat">Cat</input>
<input type="radio" name="species" value="bird">Bird</input>
. . .
p>I'd like to buy a new <span id="featureSpan"></span>
<span id="genderSpan"></span> <span id="speciesSpan">animal</span>.
<script>
    // handling select box
    $("select[name='choose']").change(function() {
       $('#genderSpan').html($(this).val());
    });
    // handling radio buttons
    $("input:radio[name='species']").change(function() { if 
       ($(this).prop('checked')) {
          $('#speciesSpan').html($(this).val());
       }
    });
```

```
<select name="choose">
   . . .
 </select>
<\rho><input type="radio" name="species" value="dog">Dog</input>
<input type="radio" name="species" value="cat">Cat</input>
<input type="radio" name="species" value="bird">Bird</input>
. . .
<\rho>I'd like to buy a new <span id="featureSpan"></span>
<span id="genderSpan"></span> <span id="speciesSpan">animal</span>.
<script>
    // handling select box
    $("select[name='choose']").change(function() {
       $('#genderSpan').html($(this).val());
    });
    // handling radio buttons
    $("input:radio[name='species']").change(function() { 
       if ($(this).prop('checked')) {
          $('#speciesSpan').html($(this).val());
       }
    });
                        handle radio button changes to checked status
```

```
<\rhoI'd like to buy a new <span id="featureSpan"></span>
<span id="genderSpan"></span> <span id="speciesSpan">animal</span>.
<script>
 . . .
var allChecked = [];
 $('input:checkbox').change(function() { 
    var value = $ (this) . val();
    if ($(this).prop('checked')) { 
        allChecked.push(value);
    }
    else {
        var index = allChecked.indexOf(value); if 
        (index != -1)allChecked.splice(index, 1);
    }
    $('#featureSpan').html('');
    for (var i = 0; i < allChecked.length; i++) {
       $('#featureSpan').append(allChecked[i]); if 
       (i < allChecked.length - 1)$('#featureSpan').append(', '); 
       else
         $('#featureSpan').append(' ');
      }
    });
</script>
                        Handle checks boxes changes events
```

```
<\rhoI'd like to buy a new <span id="featureSpan"></span>
<span id="genderSpan"></span> <span id="speciesSpan">animal</span>.
```
<script>

```
. . .
var allChecked = [];
```

```
$('input:checkbox').change(function() { 
    var value = $ (this) . val();
    if ($(this).prop('checked')) { 
        allChecked.push(value);
    }
    else {
        var index = allChecked.indexOf(value); if
        (index != -1)allChecked.splice(index, 1);
    }
    $('#featureSpan').html('');
    for (var i = 0; i < allChecked.length; i++) {
       $('#featureSpan').append(allChecked[i]); if 
       (i < allChecked.length - 1)$('#featureSpan').append(', '); 
       else
         $('#featureSpan').append(' ');
      }
    });
</script>
                        an array to keep all checked checkboxes' values
```

```
<\rhoI'd like to buy a new <span id="featureSpan"></span>
<span id="genderSpan"></span> <span id="speciesSpan">animal</span>.
<script>
 . . .
var allChecked = [];
 $('input:checkbox').change(function() { 
    var value = $ (this) . val();
    if ($(this).prop('checked')) { 
        allChecked.push(value);
    }
    else {
        var index = allChecked.indexOf(value); if
        (index != -1)allChecked.splice(index, 1);
    }
    $('#featureSpan').html('');
    for (var i = 0; i < allChecked.length; i++) {
       $('#featureSpan').append(allChecked[i]); if 
       (i < allChecked.length - 1)$('#featureSpan').append(', '); 
       else
         $('#featureSpan').append(' ');
      }
    });
</script>
                        bind input elements with checkbox type to the change 
                        event
```

```
<\rhoI'd like to buy a new <span id="featureSpan"></span>
<span id="genderSpan"></span> <span id="speciesSpan">animal</span>.
<script>
 . . .
var allChecked = [];
 $('input:checkbox').change(function() { 
    var value = $(this).val();
    if ($(this).prop('checked')) { 
        allChecked.push(value);
    }
    else {
        var index = allChecked.indexOf(value); if 
        (index != -1)allChecked.splice(index, 1);
    }
    $('#featureSpan').html('');
    for (var i = 0; i < allChecked.length; i++) {
       $('#featureSpan').append(allChecked[i]); if 
       (i < allChecked.length - 1)$('#featureSpan').append(', '); 
       else
         $('#featureSpan').append(' ');
      }
    });
</script>
                        if this element has been checked, add its value to 
                        the array (push addes an element to the end of an 
                        array)
```

```
<\rhoI'd like to buy a new <span id="featureSpan"></span>
<span id="genderSpan"></span> <span id="speciesSpan">animal</span>.
<script>
 . . .
 var allChecked = [];
 $('input:checkbox').change(function() { 
    var value = $ (this) . val();
    if ($(this).prop('checked')) { 
        allChecked.push(value);
    }
    else {
        var index = allChecked.indexOf(value); 
        if (index != -1)
           allChecked.splice(index, 1);
    }
    $('#featureSpan').html('');
    for (var i = 0; i < allChecked.length; i++) {
       $('#featureSpan').append(allChecked[i]); if 
       (i < allChecked.length - 1)$('#featureSpan').append(', '); 
       else
         $('#featureSpan').append(' ');
      }
    });
</script>
                        remove the value from the array if the change was 
                        unchecked. splice remove 1 (could be more) item 
                        starting from index
```

```
<\rhoI'd like to buy a new <span id="featureSpan"></span>
<span id="genderSpan"></span> <span id="speciesSpan">animal</span>.
<script>
 . . .
var allChecked = [];
 $('input:checkbox').change(function() { 
    var value = $ (this) . val();
    if ($(this).prop('checked')) { 
        allChecked.push(value);
    }
    else {
        var index = allChecked.indexOf(value); if 
        (index != -1)allChecked.splice(index, 1);
    }
    $('#featureSpan').html('');
    for \{var i = 0; i < allChecked.length; i++) \}$('#featureSpan').append(allChecked[i]); if 
       (i < allChecked.length - 1)$('#featureSpan').append(', '); 
       else
         $('#featureSpan').append(' ');
      }
    });
</script>
                        add the checked items to the span
```

```
<\rhoI'd like to buy a new <span id="featureSpan"></span>
<span id="genderSpan"></span> <span id="speciesSpan">animal</span>.
<script>
 . . .
var allChecked = [];
 $('input:checkbox').change(function() { 
    var value = $ (this) . val();
    if ($(this).prop('checked')) { 
        allChecked.push(value);
    }
    else {
        var index = allChecked.indexOf(value); if
        (index != -1)allChecked.splice(index, 1);
    }
    $('#featureSpan').html('');
    for (var i = 0; i < allChecked.length; i++) {
       $('#featureSpan').append(allChecked[i]); if 
       (i < allChecked.length - 1)$('#featureSpan').append(', '); 
       else
         $('#featureSpan').append(' ');
      }
    });
</script>
```
## **Password length checker**

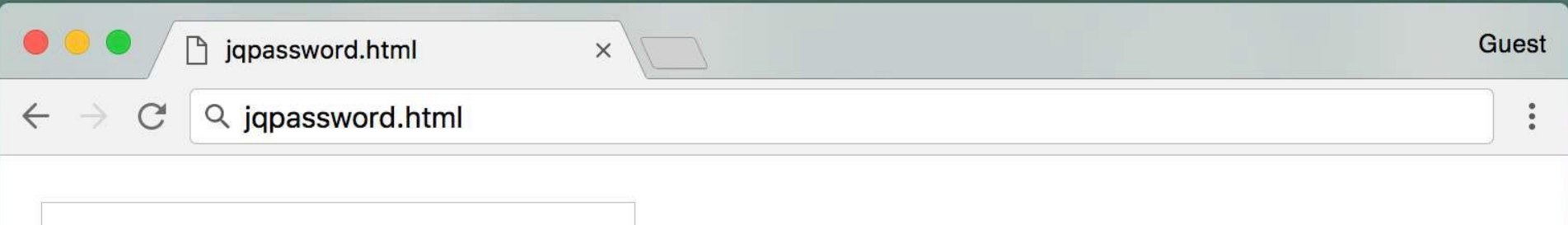

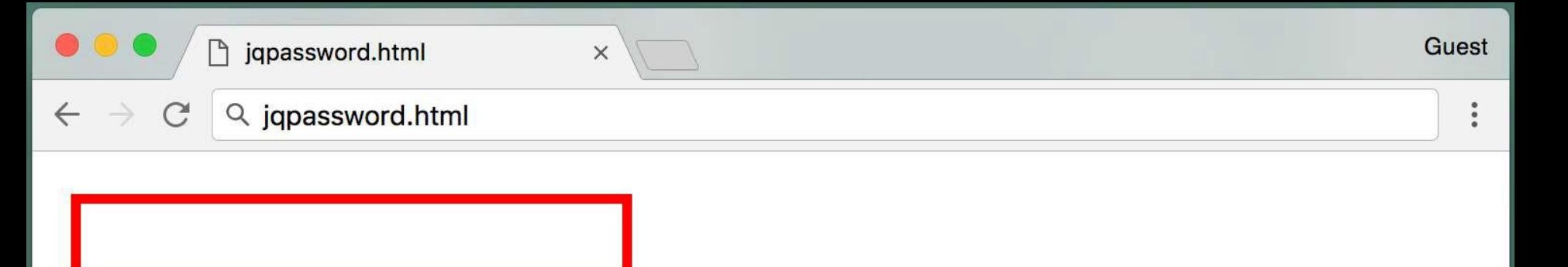

#### Please fix the following errors:

• The password must contain a number • The passsword must be at least 10 characters long

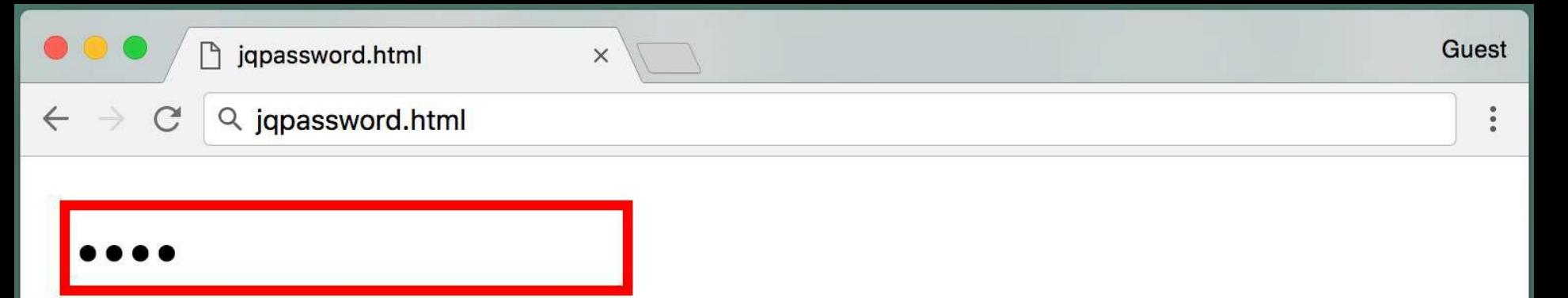

#### Please fix the following errors:

## • The passsword must be at least 10 characters long

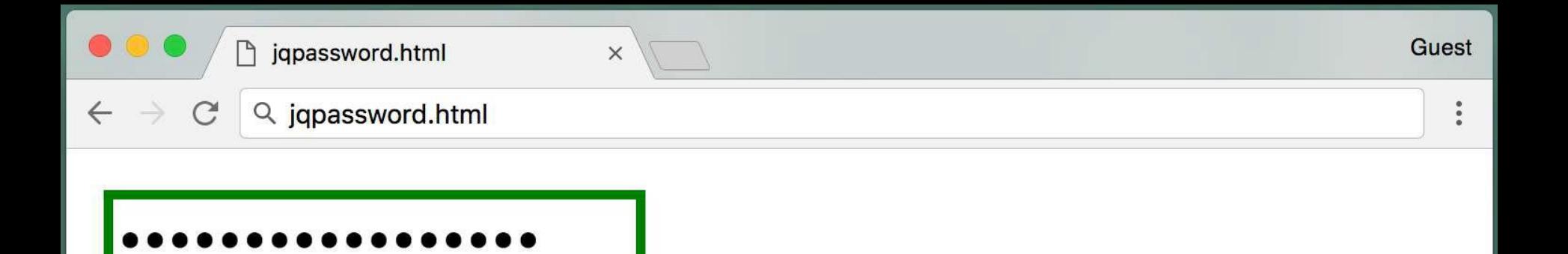

#### The password is okay!

```
<head><script src="jquery.js"></script>
<style>
.errorText { 
color: red;
}
.errorBox { 
border: 2px solid red;
}
.goodBox { 
border: 2px solid green;
}
</style>
\langlehead>
```
add jquery and css styles

```
<head><script src="jquery.js"></script>
<style>
.errorText { 
color: red;
}
.errorBox { 
border: 2px solid red;
}
.goodBox { 
border: 2px solid green;
}
</style>
```
 $\langle$ /head>

a errorText class for error texts

```
<head><script src="jquery.js"></script>
<style>
.errorText { 
color: red;
}
.errorBox { 
border: 2px solid red;
}
.goodBox { 
border: 2px solid green;
}
</style>
```
 $\langle$ /head>

errorBox class for error boxes with red border

```
<head>
<script src="jquery.js"></script>
<style>
.errorText { 
color: red;
}
.errorBox { 
border: 2px solid red;
}
.goodBox { 
border: 2px solid green;
}
```
</style>

 $\langle$ /head>

goodBox class for correct boxes with green border

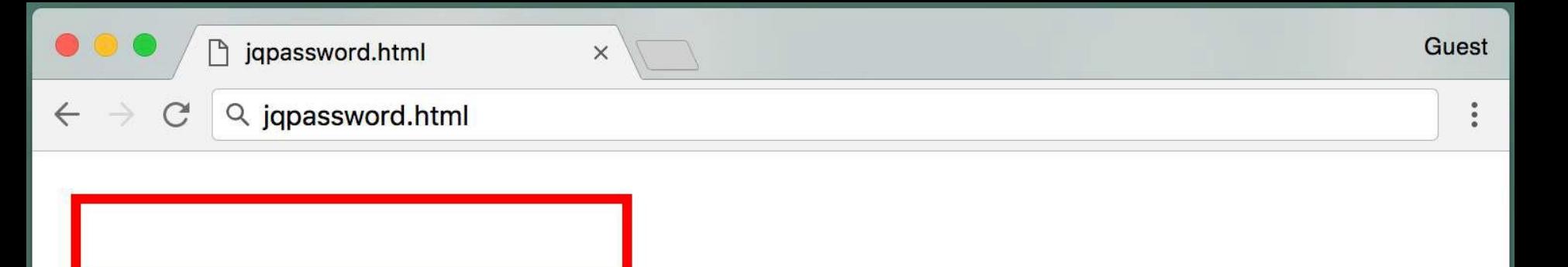

#### Please fix the following errors:

• The password must contain a number • The passsword must be at least 10 characters long

<input type="password" name="password"></input>  $\langle \text{br} \rangle$ <span id="errorMessage" class="errorText" hidden> Please fix the following errors:</span>  $\langle u1\rangle$ <li id="needsNumber" class="errorText" hidden>

The password must contain a number $\langle$ li>

<li id="atLeast10Chars" class="errorText" hidden> The passsword must be at least 10 characters long</li>  $\langle$ /ul $\rangle$ 

<span id="successMessage" hidden>The password is okay!</span>  $<\rho$ 

<button name="submit">Validate Password</button>

<input **type="password"** name="password"></input>  $\langle \text{br} \rangle$ <span id="errorMessage" class="errorText" hidden> Please fix the following errors:</span>  $\langle u1\rangle$ <li id="needsNumber" class="errorText" hidden>

- The password must contain a number $\langle$ li>
- <li id="atLeast10Chars" class="errorText" hidden> The passsword must be at least 10 characters long</li>  $\langle$ /ul $\rangle$

<span id="successMessage" hidden>The password is okay!</span>  $<\rho$ 

<button name="submit">Validate Password</button>

password input type for password text like \*\*\*

<input type="password" name="password"></input>  $\langle \text{br} \rangle$ <span id="errorMessage" class="errorText" **hidden**> Please fix the following errors:</span>  $\langle u1\rangle$ <li id="needsNumber" class="errorText" hidden> The password must contain a number $\langle$ li>

<li id="atLeast10Chars" class="errorText" hidden> The passsword must be at least 10 characters long</li>  $\langle$ ul>

<span id="successMessage" hidden>The password is okay!</span>  $<\pmb{\mathsf{p}}$ 

<button name="submit">Validate Password</button>

<input type="password" name="password"></input>  $\langle \text{br} \rangle$ <span id="errorMessage" class="errorText" **hidden**> Please fix the following errors:</span>  $\langle u1\rangle$ <li id="needsNumber" class="errorText" **hidden**> The password must contain a number $\langle$ li>

<li id="atLeast10Chars" class="errorText" **hidden**> The passsword must be at least 10 characters long</li>  $\langle$ /ul $\rangle$ 

<span id="successMessage" hidden>The password is okay!</span>  $<\rho$ 

<button name="submit">Validate Password</button>

other hidden texts to show when error happens

<input type="password" name="password"></input>  $\langle \text{br} \rangle$ <span id="errorMessage" class="errorText" hidden> Please fix the following errors:</span>  $\langle u1\rangle$ <li id="needsNumber" class="errorText" hidden> The password must contain a number $\langle$ li>

<li id="atLeast10Chars" class="errorText" hidden> The passsword must be at least 10 characters long</li>  $\langle$ /ul $\rangle$ 

<span id="successMessage" **hidden**>The password is okay!</span>  $<\rho$ 

<button name="submit">Validate Password</button>

<input type="password" name="password"></input>  $\langle \text{br} \rangle$ <span id="errorMessage" class="errorText" hidden> Please fix the following errors:</span>  $\langle u1\rangle$ <li id="needsNumber" class="errorText" hidden>

The password must contain a number $\langle$ li>

<li id="atLeast10Chars" class="errorText" hidden> The passsword must be at least 10 characters long</li>  $\langle$ /ul $\rangle$ 

<span id="successMessage" hidden>The password is okay!</span>  $<\rho$ 

**<button name="submit">Validate Password</button>**

a button to click and validate inputs and show the messages

<input type="password" name="password"></input>  $\langle \text{br} \rangle$ <span id="errorMessage" class="errorText" hidden> Please fix the following errors:</span>  $\langle u1\rangle$ <li id="needsNumber" class="errorText" hidden>

The password must contain a number $\langle$ li>

<li id="atLeast10Chars" class="errorText" hidden> The passsword must be at least 10 characters long</li>  $\langle$ /ul $\rangle$ 

<span id="successMessage" hidden>The password is okay!</span>  $<\rho$ 

<button name="submit">Validate Password</button>

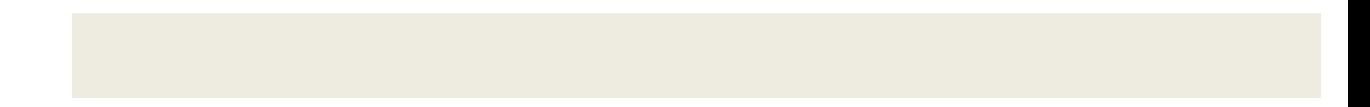

```
<script>
```

```
$("button[name='submit']").click(function() {
   var passwordField = $('input|name='password'];
   var password = passwordField.val();
   var isOkay = true;
   if (password.length \langle 10 \rangle {
        isOkay = false;
        $('#atLeast10Chars').show();
   }
   if (\sqrt{d}/\text{.test}( password) == false) {
        isOkay = false;
        $('#needsNumber').show();
   }
   if (is0kay == false) {
        $('#successMessage').hide();
        $('#errorMessage').show();
        passwordField.removeClass("goodBox").addClass("errorBox");
   }
   else {
        $('.errorText').hide();
        $('#successMessage').show();
        passwordField.removeClass("errorBox").addClass("goodBox");
   }
   return false;
});
</script> JavaScript section
```

```
<script>
```

```
$("button[name='submit']").click(function() {
   var passwordField = $('input|name='password'];
   var password = passwordField.val();
   var isOkay = true;
   if (password.length \langle 10 \rangle {
        isOkay = false;
        $('#atLeast10Chars').show();
   }
   if (\sqrt{d}/\text{.test}( password) == false) {
        isOkay = false;
        $('#needsNumber').show();
   }
   if (is0kay == false) {
        $('#successMessage').hide();
        $('#errorMessage').show();
        passwordField.removeClass("goodBox").addClass("errorBox");
   }
   else {
        $('.errorText').hide();
        $('#successMessage').show();
        passwordField.removeClass("errorBox").addClass("goodBox");
   }
   return false;
});
</script> bind a click event to the submit button
```

```
<script>
```

```
$("button[name='submit']").click(function() {
   var passwordField = $("input[name='password']"); 
   var password = passwordField.val();
   var isOkay = true;
   if (password.length \langle 10 \rangle {
        isOkay = false;
        $('#atLeast10Chars').show();
   }
   if (\sqrt{d}/\text{.test}( password) == false) {
        isOkay = false;
        $('#needsNumber').show();
   }
   if (is0kay == false) {
        $('#successMessage').hide();
        $('#errorMessage').show();
        passwordField.removeClass("goodBox").addClass("errorBox");
   }
   else {
        $('.errorText').hide();
        $('#successMessage').show();
        passwordField.removeClass("errorBox").addClass("goodBox");
   }
   return false;
});
</script> use selector to select the user password input
                          element
```

```
<script>
```

```
$("button[name='submit']").click(function() {
   var passwordField = $("input|name='password']");
   var password = passwordField.val();
   var isOkay = true;
   if (password.length \langle 10 \rangle {
        isOkay = false;
        $('#atLeast10Chars').show();
   }
   if (\sqrt{d}/\text{.test}( password) == false) {
        isOkay = false;
        $('#needsNumber').show();
   }
   if (is0kay == false) {
        $('#successMessage').hide();
        $('#errorMessage').show();
        passwordField.removeClass("goodBox").addClass("errorBox");
   }
   else {
        $('.errorText').hide();
        $('#successMessage').show();
        passwordField.removeClass("errorBox").addClass("goodBox");
   }
   return false;
});
</script> get the value of the password field
```

```
<script>
```

```
$("button[name='submit']").click(function() {
   var passwordField = $('input|name='password'];
   var password = passwordField.val();
   var isOkay = true;
   if (password.length \langle 10 \rangle {
        isOkay = false;
        $('#atLeast10Chars').show();
   }
   if (\sqrt{d}/\text{.test}(password) == false) {
        isOkay = false;
        $('#needsNumber').show();
   }
   if (is0kay == false) {
        $('#successMessage').hide();
        $('#errorMessage').show();
        passwordField.removeClass("goodBox").addClass("errorBox");
   }
   else {
        $('.errorText').hide();
        $('#successMessage').show();
        passwordField.removeClass("errorBox").addClass("goodBox");
   }
   return false;
});
</script> define a boolean isOkay varible to check whether the
                          password is validate or not. By default is true
```

```
<script>
```

```
$("button[name='submit']").click(function() {
   var passwordField = $('input|name='password'];
   var password = passwordField.val();
   var isOkay = true;
   if (password.length < 10) { 
        isOkay = false;
        $('#atLeast10Chars').show();
   }
   if (\sqrt{d}/\text{.test}( password) == false) {
        isOkay = false;
        $('#needsNumber').show();
   }
   if (is0kay == false) {
        $('#successMessage').hide();
        $('#errorMessage').show();
        passwordField.removeClass("goodBox").addClass("errorBox");
   }
   else {
        $('.errorText').hide();
        $('#successMessage').show();
        passwordField.removeClass("errorBox").addClass("goodBox");
   }
   return false;
});
</script> if the password length is less than 10, set isOkay as
                          false and show its error message element
```

```
<script>
```

```
$("button[name='submit']").click(function() {
   var passwordField = $('input|name='password'];
   var password = passwordField.val();
   var isOkay = true;
   if (password.length \langle 10 \rangle {
        isOkay = false;
        $('#atLeast10Chars').show();
   }
   if (/\d/.test(password) == false) { 
        isOkay = false;
        $('#needsNumber').show();
   }
   if (is0kay == false) {
        $('#successMessage').hide();
        $('#errorMessage').show();
        passwordField.removeClass("goodBox").addClass("errorBox");
   }
   else {
        $('.errorText').hide();
        $('#successMessage').show();
        passwordField.removeClass("errorBox").addClass("goodBox");
   }
   return false;
});
</script> use regular expression to check whether the password
                          is all digits or not
```

```
<script>
```

```
$("button[name='submit']").click(function() {
   var passwordField = $('input|name='password'];
   var password = passwordField.val();
   var isOkay = true;
   if (password.length \langle 10 \rangle {
        isOkay = false;
        $('#atLeast10Chars').show();
   }
   if (\sqrt{d}/\text{.test}(password) == false) {
        isOkay = false;
        $('#needsNumber').show();
   }
   if (isOkay == false) {
        $('#successMessage').hide();
        $('#errorMessage').show();
        passwordField.removeClass("goodBox").addClass("errorBox");
   }
   else {
        $('.errorText').hide();
        $('#successMessage').show();
        passwordField.removeClass("errorBox").addClass("goodBox");
   }
   return false;
});
</script> is password is not valid, show the error message and
                          hide the success massage and make it a errorBox 
                          message (red)
```

```
<script>
```

```
$("button[name='submit']").click(function() {
   var passwordField = $("input|name='password']");
   var password = passwordField.val();
   var isOkay = true;
   if (password.length \langle 10 \rangle {
        isOkay = false;
        $('#atLeast10Chars').show();
   }
   if (\sqrt{d}/\text{.test}(password) == false) {
        isOkay = false;
        $('#needsNumber').show();
   }
   if (is0kay == false) {
        $('#successMessage').hide();
        $('#errorMessage').show();
        passwordField.removeClass("goodBox").addClass("errorBox");
   }
   else {
        $('.errorText').hide();
        $('#successMessage').show();
        passwordField.removeClass("errorBox").addClass("goodBox");
   }
   return false;
});
</script> if the input password is validate, hide all errors, 
                          show the success message and make it a goodBox 
                          message (green)
```

```
<script>
```

```
$("button[name='submit']").click(function() {
   var passwordField = $('input|name='password'];
   var password = passwordField.val();
   var isOkay = true;
   if (password.length \langle 10 \rangle {
        isOkay = false;
        $('#atLeast10Chars').show();
   }
   if (\sqrt{d}/\text{.test}(password) == false) {
        isOkay = false;
        $('#needsNumber').show();
   }
   if (is0kay == false) {
        $('#successMessage').hide();
        $('#errorMessage').show();
        passwordField.removeClass("goodBox").addClass("errorBox");
   }
   else {
        $('.errorText').hide();
        $('#successMessage').show();
        passwordField.removeClass("errorBox").addClass("goodBox");
   }
   return false;
});
</script> return false prevents the page reload
```
## **Summary**

• jQuery can be used to retrieve and modify DOM elements and add event listeners

• We have seen how to handle events from the mouse, keyboard, and forms

#### **Review: Part 2 - jQuery**

**• JavaScript:** a general-purpose, easy-to-use programming language

**• DOM:** representation of structure of HTML page, which can be manipulated using JavaScript

**• jQuery:** library that simplifies accessing/using the DOM